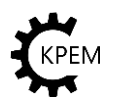

# **Instrukcja do ćwiczeń laboratoryjnych z podstaw konstrukcji maszyn**

**1. Temat:** Korekcja uzębienia i zazębienia kół zębatych. Sprawność przekładni zębatej walcowej.

# **2. Cel ćwiczenia:**

- poznanie istoty i skutków korekcji,
- rysowanie uzębienia zerowego i skorygowanego dwóch współpracujących kół przy pomocy stanowiska modelującego proces nacinania zębów,
- poznanie sposobu wyznaczania oporów własnych reduktora,
- poznanie skutków dokładności wykonania,
- poznanie wpływu smarowania na opory ruchu.

# **3. Opis stanowiska:**

# **Stanowisko 1**

- 1. Blat
- 2. Bristol wycięty w kształcie blatu
- 3. Przycisk zabezpieczający bristol
- 4. Sprzęgło cierne
- 5. Dźwignia mimośrodu
- 6. Szablon narzędzia obrabiającego ( zębatka)
- 7. Koła
- 8. Zaciski
- 9. Suwak
- 10. Pokrętło
- 11. Suport
- 12. Prowadnice
- 13. Skala podziałki
- 14. Pokrętło
- 15. Wskaźnik
- 16. Skala

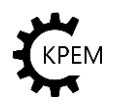

17. Pokrętło

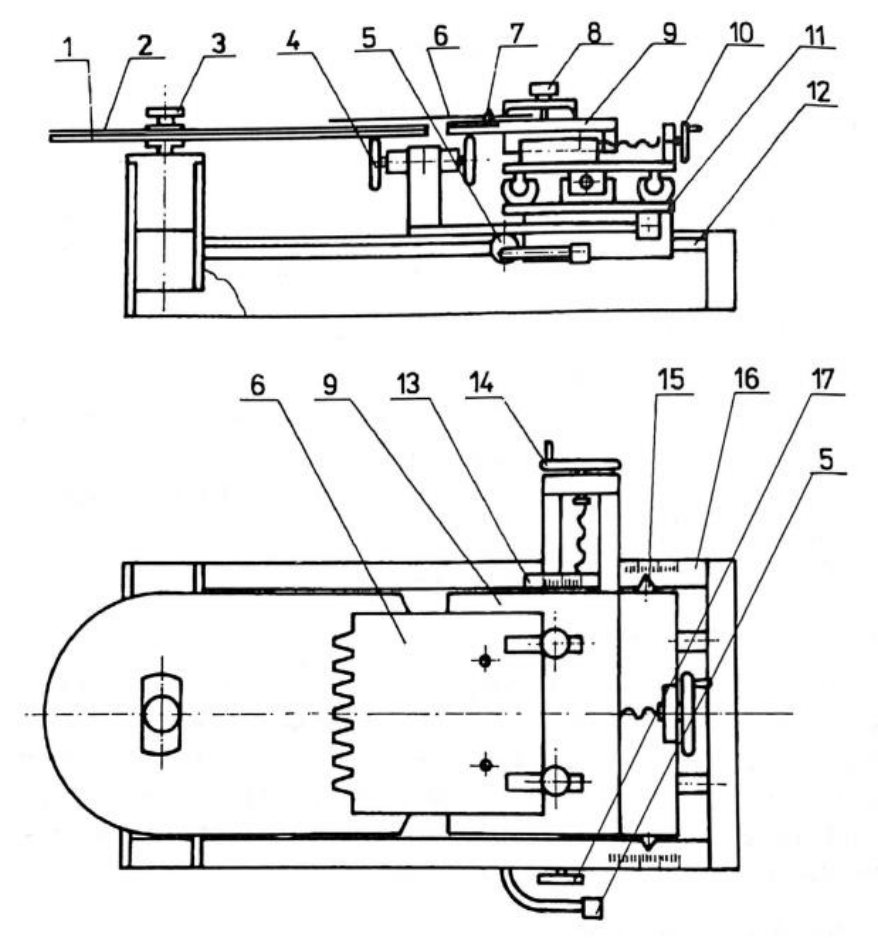

Stanowisko 1 do wykreślnego wyznaczenia zarysu zębów korygowanych kół zębatych

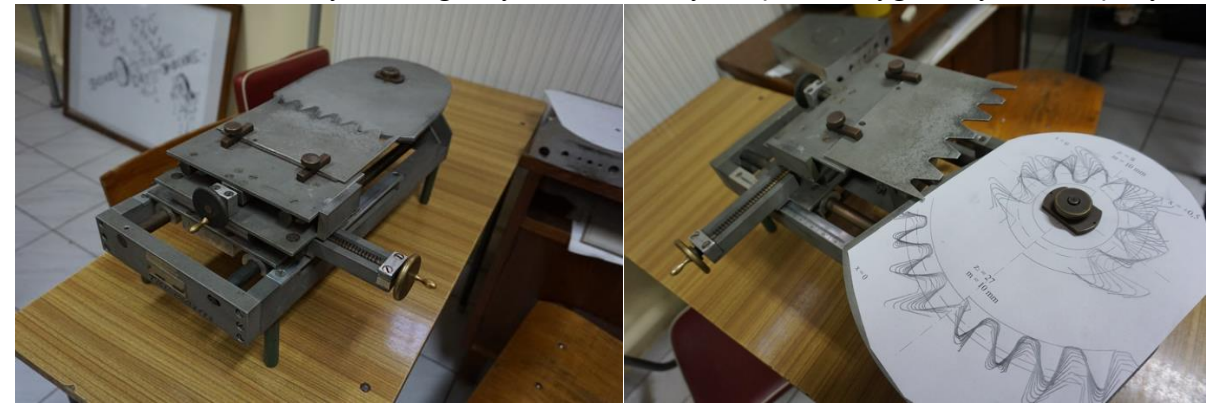

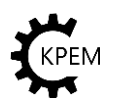

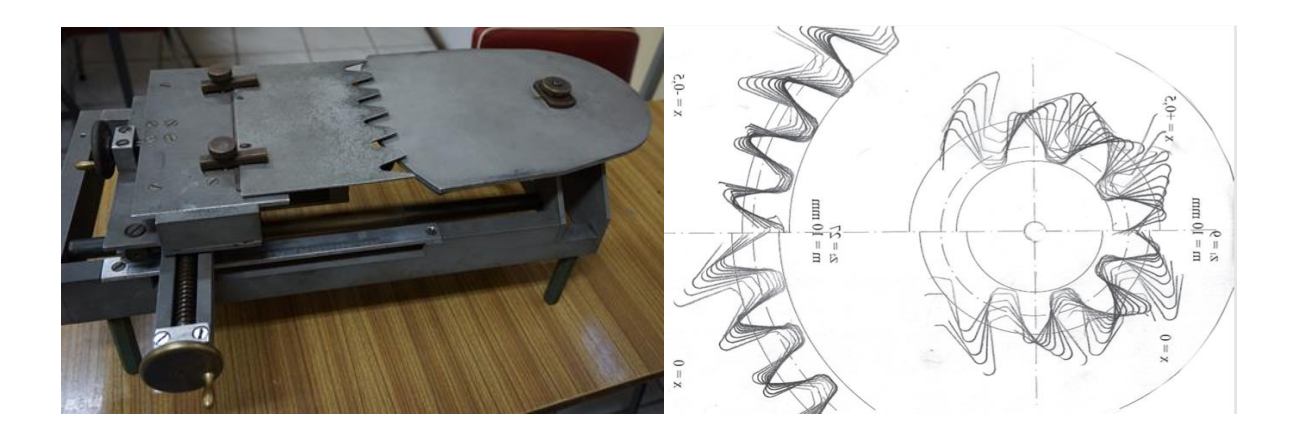

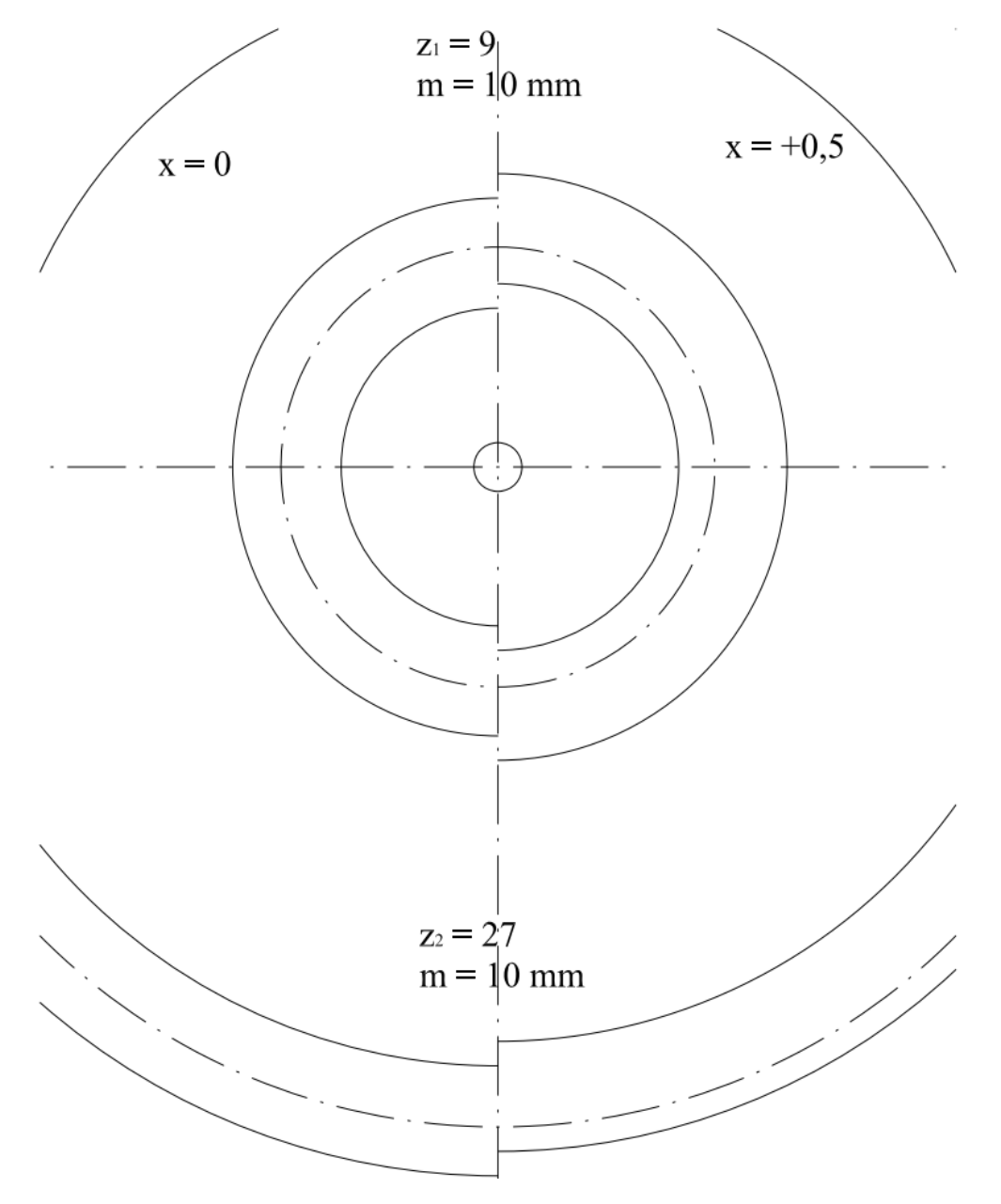

Szablon bristolu do wykonania korekcji kół zębatych o podanych parametrach

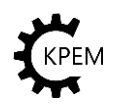

# **Stanowisko 2**

- K- koło liniowe G- ciężar L- linka
- 
- S- szalka
- z- koła zębate

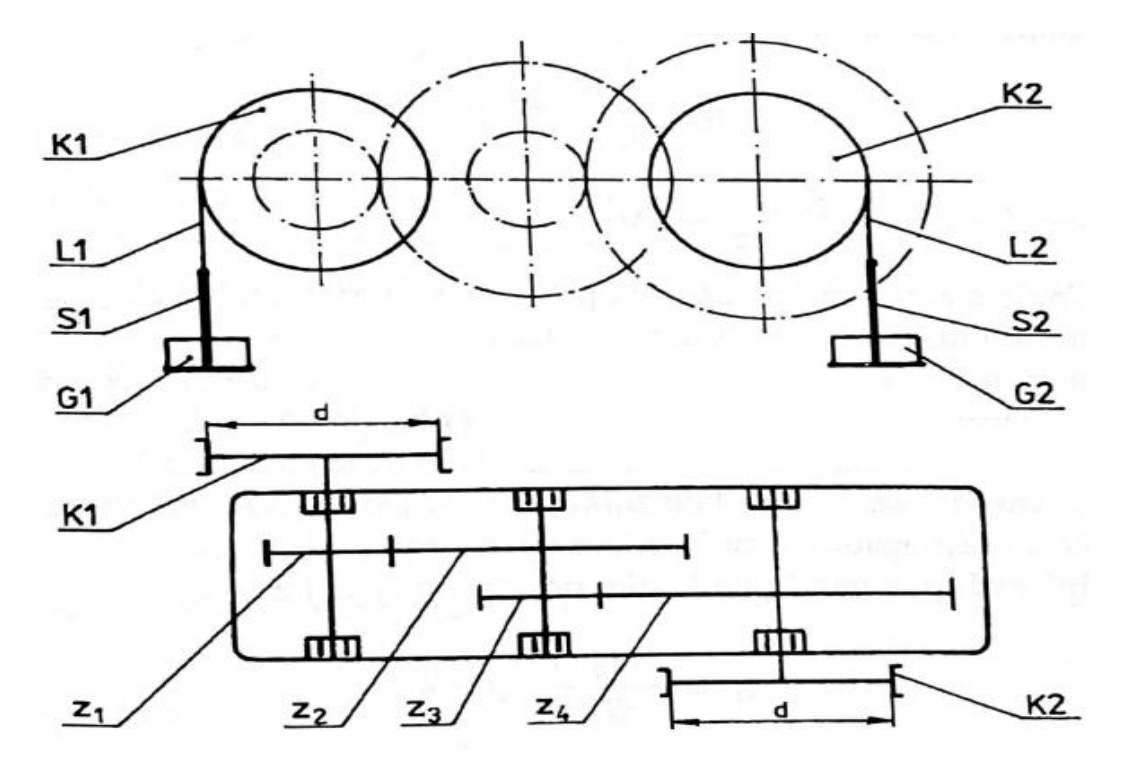

*Schemat stanowiska 2 dwustopniowej przekładni zębatej*

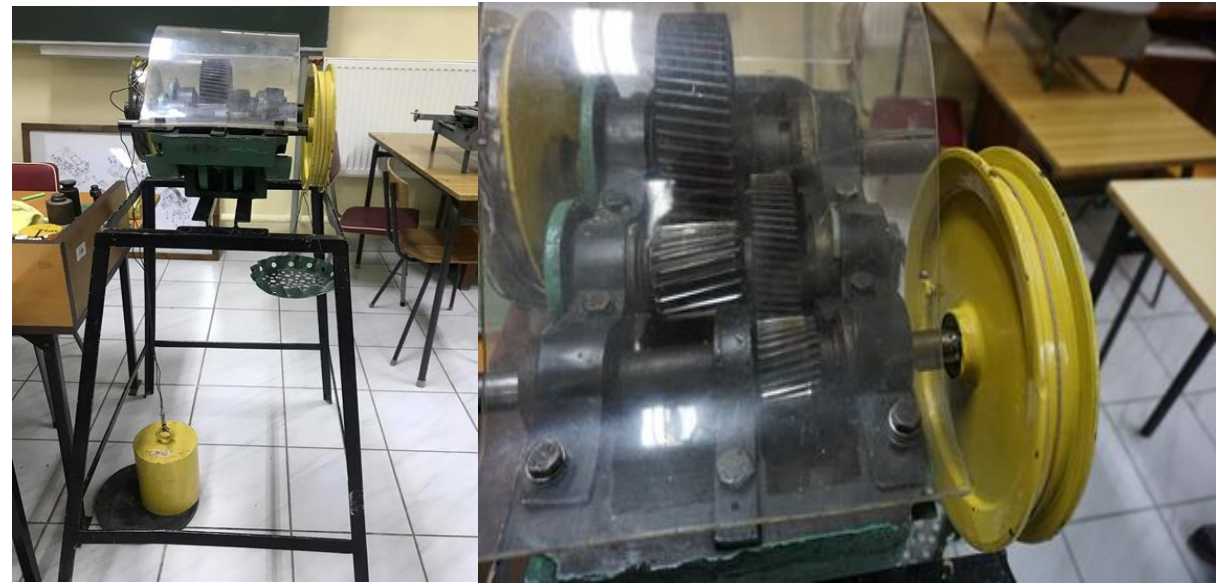

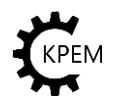

# **4. Przebieg ćwiczenia**

# **Stanowisko 1**

Przed przystąpieniem do wykonania ćwiczenia należy dokonać obliczenia paramentów zgodnie z wytycznymi poniżej:

Objaśnienie symboli użytych w tekście:

p- podziałka m- moduł nominalny [mm] d- średnica podziałowa, koło toczne [mm] y- współczynnik wysokości zęba z- liczba zębów α- kąt przyporu, przyjęto zg- graniczna liczba zębów, zg' – graniczna, praktyczna liczba zębów, przyjęto X- wartość przesunięcia zarysu [mm] c- luz wierzchołkowy xgr- współczynnik korekcji

#### **Dane do obliczenia kół:**

 $m=$ ,  $y=$ ,  $z1=$ ,  $z2=$ ,  $c=$ ,  $\alpha=$ 

1. Obliczenie średnicy podziałowej:

$$
\pi \cdot d = p \cdot z
$$

$$
d = \frac{p}{\pi} \cdot z
$$

2. Obliczenie granicznej liczby zębów:

$$
z_{gr} = \frac{2}{\sin^2 \alpha}
$$

3. Obliczenie granicznej liczby zębów:

$$
z'_{gr}=\frac{5}{6}\cdot z_{gr}
$$

4. Obliczenie współczynnika korekcji:

$$
x_{gr}=\frac{z_{gr}-z}{z_{gr}}\cdot y
$$

5. Dobranie znormalizowanego współczynnika korekcji z wykresu:

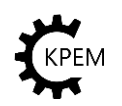

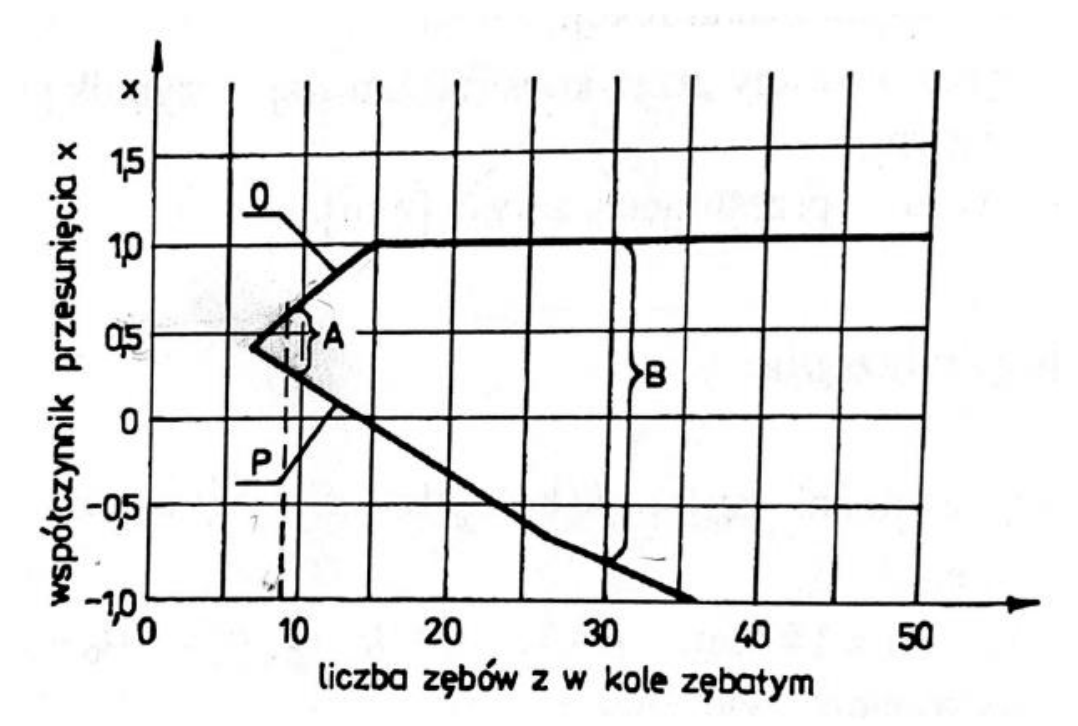

- 6. Dobór rodzaju korekcji po sprawdzeniu warunków:
	- a) Korekcja P-0  $a_{\text{obl}} = a_{\text{rz}}$

$$
\begin{aligned} z_1 + z_2 &\geq 2 z_{gr} \\ z &< z_{gr} \end{aligned}
$$

b) Korekcja P  $a_{\text{obl}} \neq a_{\text{rz}}$ 

$$
z_1 + z_2 < 2z_{\rm gr}
$$

$$
z > z_{gr}
$$

7. Obliczenie współczynnika przesunięcia zębatki (korekcja dodatnia, ujemna)

$$
X = x_{gr} \cdot m
$$

### **Przebieg ćwiczenia:**

W celu wykreślnego wyznaczenia zarysu zębów dowolnego koła zębatego należy:

- 1. Na blat stołu (1) nałożyć arkusz bristolu(2) i unieruchomić go przez nakłucie na dwa wystające ze stołu ostrza.
- 2. Spowodować, by kółka sprzęgła ciernego (4) znajdowały się w dowolnym położeniu. W celu rozsprzęgnięcia stołu (1) i suwaka (9)należy przekręcić w lewo w dół dźwignię mimośrodu (17).
- 3. Zwolnić blokadę przesuwu wzdłużnego suportu (11) prze poluzowanie pokrętła (17).
- 4. Ustawić suport (11) tak, by wskaźnikiem (15) ustawić na skali (16) wymaganą średnicę podziałową koła zębatego.
- 5. Zablokować przesuw wzdłużnicy suportu (11)przez dokręcenie pokrętłem (17).

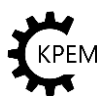

- 6. Przesunąć przy pomocy pokrętła (14) suport (11) w skrajnie lewe lub prawe położenie oraz ustawić odpowiednio stół obrotowy (1) pamiętając, że po sprzęgnięciu, stół obraca się w kierunku przesuwu suportu.\
- 7. Ustawić styczność średnicy zębatki (6) ze średnicą podziałową pierwszego koła.
- 8. Wykonywanie zarysu zerowego koła 1: Obrysować zarys szablonu dokładnie, trzymając ołówek możliwie pionowo, a następnie przesunąć przy pomocy pokrętła (14) suport (11) o kilka milimetrów w kierunku skrajnego przeciwnego położenia i ponownie obrysować zarys szablonu. Czynność tą powtórzyć wielokrotnie, aż do uzyskania wyraźnych zarysów zębów koła zębatego ( jest to zarys niekorygowany).
- 9. Korygowanie koła 1: Ustawić żądane przesunięcie X zarysu koła zębatego pokrętłem (10) wg skali podziałki (13) pamiętając, że X= x∙m
- 10. Obrysować zarys szablonu jak w przypadku koła niekorygowanego.
- 11. Wykonanie zarysu zerowego koła 2. Procedura taka sama jak w przypadku koła 1.
- 12. Korygowanie koła 2. Procedura taka sama jak w przypadku korekcji koła 1.

### **Stanowisko 2**

W celu określenia sprawności przekładni jako reduktora należy:

- 1. Obrócić kołami liniowymi K1 i K2 tak, aby ciężar G2 znalazł się na pewnej nieznacznej wysokości nad podłogą, natomiast szalka S1 znalazła się w górnym położeniu.
- 2. Dokładać na szalkę S1 taką ilość obciążenia G1, aby szalka S1 powoli zaczęła opadać, podnosząc równocześnie ciężar G2. Zapisać ciężar do obliczeń.

W celu określenia sprawności przekładni jako multiplikator należy:

- 1. Obrócić kołami K1 i K2 tak, aby ciężar G2 znalazł się na pewnej wysokości nad podłogą, a szalka S1 obciążona obciążnikami o masie G1≥G1p znalazła się w dolnym położeniu, leżąc na podłodze.
- 2. Ujmować ze szalki S1 obciążenie, aż do wartości G1o takiej, aby ciężar G2 zaczął opadać w dół podnosząc powoli szalkę S1 do góry. Zapisać ciężar do obliczeń.

W celu obliczenia oporów przekładni jako reduktor przy biegu luzem:

- 1. Zdjąć z koła K2 ciężar G2 i ustawić szalkę S2 zamocowaną na kole K1 w górnym położeniu.
- 2. Dokładać na szalkę S1 obciążenie dotąd, aż uzyskany ciężar G11 spowoduje jej opadanie. Zapisać ciężar do obliczeń.

W celu obliczenia oporów przekładni jako multiplikator przy biegu luzem:

- 1. Zdjąć z koła K2 ciężar G2 i założyć na koło K2 szalkę S1, ustawiając ją w górnym położeniu.
- 2. Dokładać na szalkę S1 obciążniki do momentu, aż uzyskany ciężar G21 spowoduje jej opadanie. Zapisać ciężar do obliczeń.

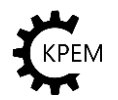

# **5. Opracowanie wyników badań:**

### **Część 1- Korekcja uzębienia i zazębienia kół zębatych- stanowisko 1**

- 1. Wykonać obliczenia parametrów kół zębatych korygowanych i niekorygowanych. Wzory znajdują się w notatkach wykładowych oraz w literaturze. Wzory należy wpisać do tabelki. W tabelce umieścić pełne obliczenia z jednostkami.
- 2. Opisać przebieg ćwiczenia
- 3. Odpowiedzieć pisemnie na pytania, które poda prowadzący na zajęciach.
- 4. Napisać mądre wnioski

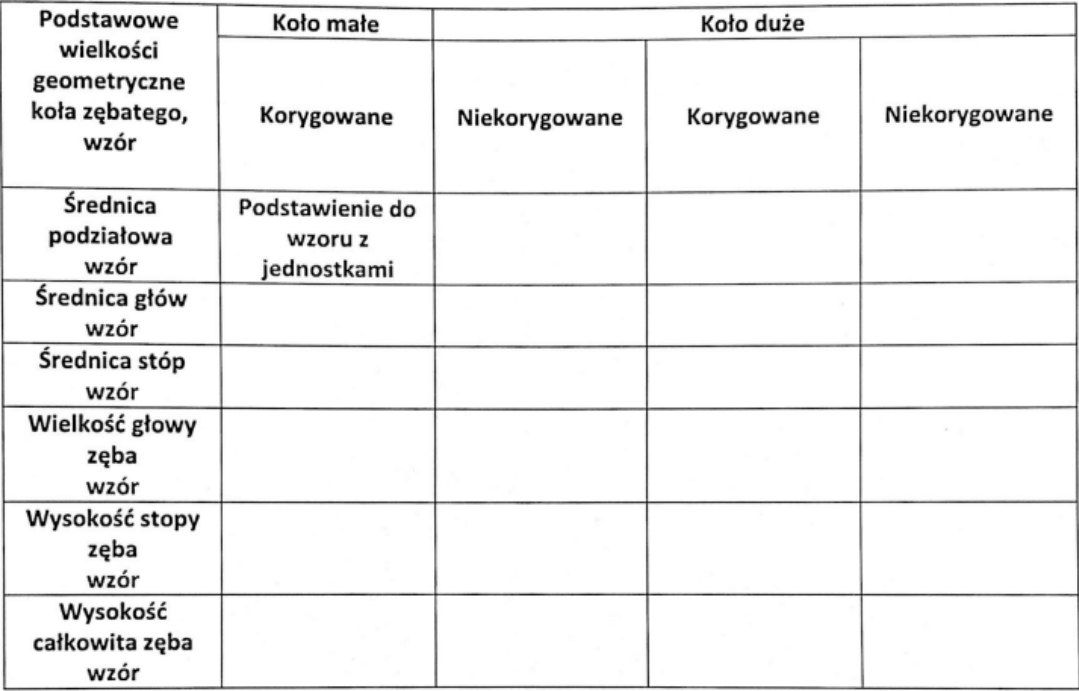

#### **Część 2- Sprawność przekładni zębatej walcowej**

- 1. Obliczyć sprawność przekładni pracującej jako reduktor
- 2. Obliczyć sprawność przekładni pracującej jako multiplikator
- 3. Obliczyć opory przekładni pracującej jako reduktor przy biegu luzem
- 4. Obliczyć opory przekładni pracującej jako multiplikator przy biegu luzem
- 5. Mądre wnioski

Wzory podane na wykładzie oraz w literaturze.

### **6. Pytania kontrolne**

- *1. Na czym polega istota korekcji P-0 i kiedy można ją stosować?*
- *2. Jakie są cechy charakterystyczne korekcji P i kiedy można ją stosować?*
- *3. W jaki sposób określa się graniczne współczynniki korekcji?*

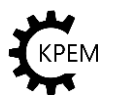

Katedra Projektowania i Eksploatacji Maszyn

Akademia Górniczo-Hutnicza im St. Staszica

- *4. Jak wpływa korekcja na geometrie zazębienia?*
- *5. Jak wpływa korekcja na wytrzymałość zębów?*
- *6. Jakie czynniki składają się na sprawność ogólną przekładni?*
- *7. Jak prędkość ruchu wpływa na sprawność przekładni?*
- *8. Wpływ błędów montażu na opory ruchu przekładni?*
- *9. Porównaj otrzymane wyniki momentów oporu własnych badań przekładni pracującej jako: reduktor M1r i jako multiplikator: M1m i wyjaśnij różnice.*
- *10. Co składa się na opory własne przekładni?*
- *11. Porównaj otrzymane wartości sprawności badanej przekładni jako reduktor i jako przekładnia przyspieszająca i wyjaśnij różnice.*
- 12. Wyjaśnij zapis sprawności reduktora:  $\eta_r = \frac{G^2}{G^2}$ 1∙ *w odniesieniu do klasycznego zapisu*   $L_u$

$$
\eta = \frac{L_u}{L_w}
$$

*13. Co ma większą sprawność: reduktor czy multiplikator?*

# **7. Warunki organizacyjne i BHP**

Należy postępować według szkolenia udzielonego przez opiekuna przedmiotu, prowadzącego laboratorium oraz stosować się do OGÓLNEJ INSTRUKCJI BHP UŻYTKOWANIA.

# **8. Literatura**

[1] Ochęduszko K.: Koła zębate, t. I Warszawa, WNT

[2]Dietrych J., Korewa W.: Podstawy konstrukcji maszyn, t. I, II, III, Warszawa, WNT

[3] Dziama A. i.in.: Przekładnie zębate, Warszawa, WNT

[4] Kuliński S., Maziarz M.: Obliczenia wytrzymałościowe przekładni zębatych walcowych i stożkowych, Kraków, Wyd. AGH.

[5] Muller L.: Przekładnie zębate. Badania, Warszawa, WNT

[6] PN-81/M-01140- Rysunek techniczny maszynowy. Koła zębate. Rysunki wykonawcze

[7] PN-75/M-88508- Przekładnie zębate. Odległości osi.

[8] PN-79/M-88522.01- Przekładnie zębate walcowe. Dokładność wykonania. Nazwy, określenia i wartości odchyłek.

[9] PN-79/M-88522.03-Przekłądnie zębate stożkowe i hipoidalne. Dokładność wykonania. Nazwy, określenia i wartości odchyłek.

### **Opracowanie: Kinga Chronowska-Przywara**